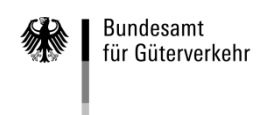

# **Ausfüllhilfe**

## zum Verwendungsnachweis (Antrag auf Auszahlung) "De-minimis" 2020

Die Formulare zum Verwendungsnachweis gliedern sich wie folgt:

### **1. Verwendungsnachweis**

Mit diesem Vordruck beantragen Sie die Auszahlung der Zuwendung.

### **2. Kontrollformular (Pflichtanlage)**

Nur mit Unterschrift auf dem Kontrollformular ist Ihr Verwendungsnachweis rechtsverbindlich gestellt.

### **3. Anlage 1**

Diese Anlage ist zu verwenden, wenn die Tabelle zu Ziffer 2 des Verwendungsnachweises zur Aufführung aller abzurechnenden Maßnahmen nicht genügend Platz bietet.

### **4. Anlage 2**

Angaben zu Fahrassistenzsystemen, bei denen es sich um ein Notbrems-Assistenzsystem, ein Spurhaltewarnsystem oder ein elektronisches Fahrdynamik-Regelsystem handelt, sind hier zu erfassen.

### **5. Anlage 3**

Für die Abrechnung von Ausgaben für Reifen nach Nr. 1.9 des Maßnahmenkataloges ist diese Anlage zu verwenden. Ob Ausgaben für Reifen nach Nr. 1.9 oder 1.3 des Maßnahmenkataloges abgerechnet werden, entnehmen Sie bitte der Hilfestellung zur Beantragung von Reifen.

### **6. Anlage 4**

Diese Anlage ist für abzurechnende Maßnahmen aus längerfristigen Verträgen zu verwenden.

### **7. Anlage 5**

Zur Vereinfachung der Abrechnung von Maßnahmen aus längerfristigen Verträgen mit in Höhe gleichlautenden Raten steht diese Anlage zur Verfügung.

### **8. Anlage 6**

Angaben zu Abbiegeassistenzsystemen sind hier zu erfassen.

### **9. Datenblatt Reifenmanagement-Kilometervertrag**

Dieses Datenblatt ist ausschließlich auf Anforderung im Rahmen einer vertieften Prüfung vorzulegen.

### **10. Belegübersicht Sicheres Parken**

Diese Übersicht ist ausschließlich auf Anforderung im Rahmen einer vertieften Prüfung vorzulegen.

### **Hinweise**

Die Übermittlung des Verwendungsnachweises sowie des Kontrollformulars und der erforderlichen Unterlagen ist ausschließlich auf elektronischem Wege über das elektronische Antragsportal des Bundesamtes auf der Internetseite<https://antrag-gbbmvi.bund.de/> möglich.

Eine ausführliche Bedienungsanleitung zum elektronischen Antragsportal können Sie nach der Anmeldung im eService-Portal aufrufen. Weitere Informationen und Hinweise stehen Ihnen auch auf der Internetseite des Bundesamtes unter der Adresse [www.bag.bund.de](http://www.bag.bund.de/) zur Verfügung.

### **Hinweis für Verbundunternehmen:**

Unternehmen eines Verbundes im Sinne der Richtlinie "De-minimis" dürfen nur Maßnahmen abrechnen, die an mit Zuwendungsbescheid bewilligten Durchführungsorten umgesetzt wurden.

Bitte beachten Sie die Fristen zur Vorlage von Verwendungsnachweisen:

- a) Für **Maßnahmen basierend auf Kauf (Mietkauf, Leasingkauf, darlehens-/kreditfinanziertem Kauf), einmaligen Beratungsleistungen, einmaligen Dienstleistungen** innerhalb von fünf Monaten nach Zugang des Zuwendungsbescheides (Ende des Bewilligungszeitraumes).
- b) Für Maßnahmen basierend auf **Miet-/Leasingverträgen, längerfristigen Beratungsleistungen sowie weiteren förderfähigen längerfristigen Verträgen** spätestens bis zum 01. März 2021, wenn innerhalb von fünf Monaten nach Zugang des Zuwendungsbescheides unter Verwendung des Formblatts längerfristige Verträge die Höhe der Fördergelder angegeben wird, die Sie für längerfristige Verträge (b) ab dem sechsten Monat nach Zugang des Zuwendungsbescheides bis zum 31. Dezember 2020 benötigen. Andernfalls ist der Verwendungsnachweis für diese Maßnahmen innerhalb von fünf Monaten nach Zugang des Zuwendungsbescheides vorzulegen. Wenn Sie im Bewilligungszeitraum **neu** abgeschlossene längerfristige Verträge nicht mit einem Verwendungsnachweis für die Förderperiode 2020, aber ggfs. im Folgejahr zur Auszahlung beantragen möchten, sind diese ebenfalls mit dem Formblatt längerfristige Verträge anzuzeigen. Eine Prüfung der Förderfähigkeit dieser Verträge erfolgt nicht bei der bloßen Anzeige, sondern erst bei Abrechnung mit einem Verwendungsnachweis. Vor Abrechnung mit einem Verwendungsnachweis sind die Verträge nicht zu übermitteln.

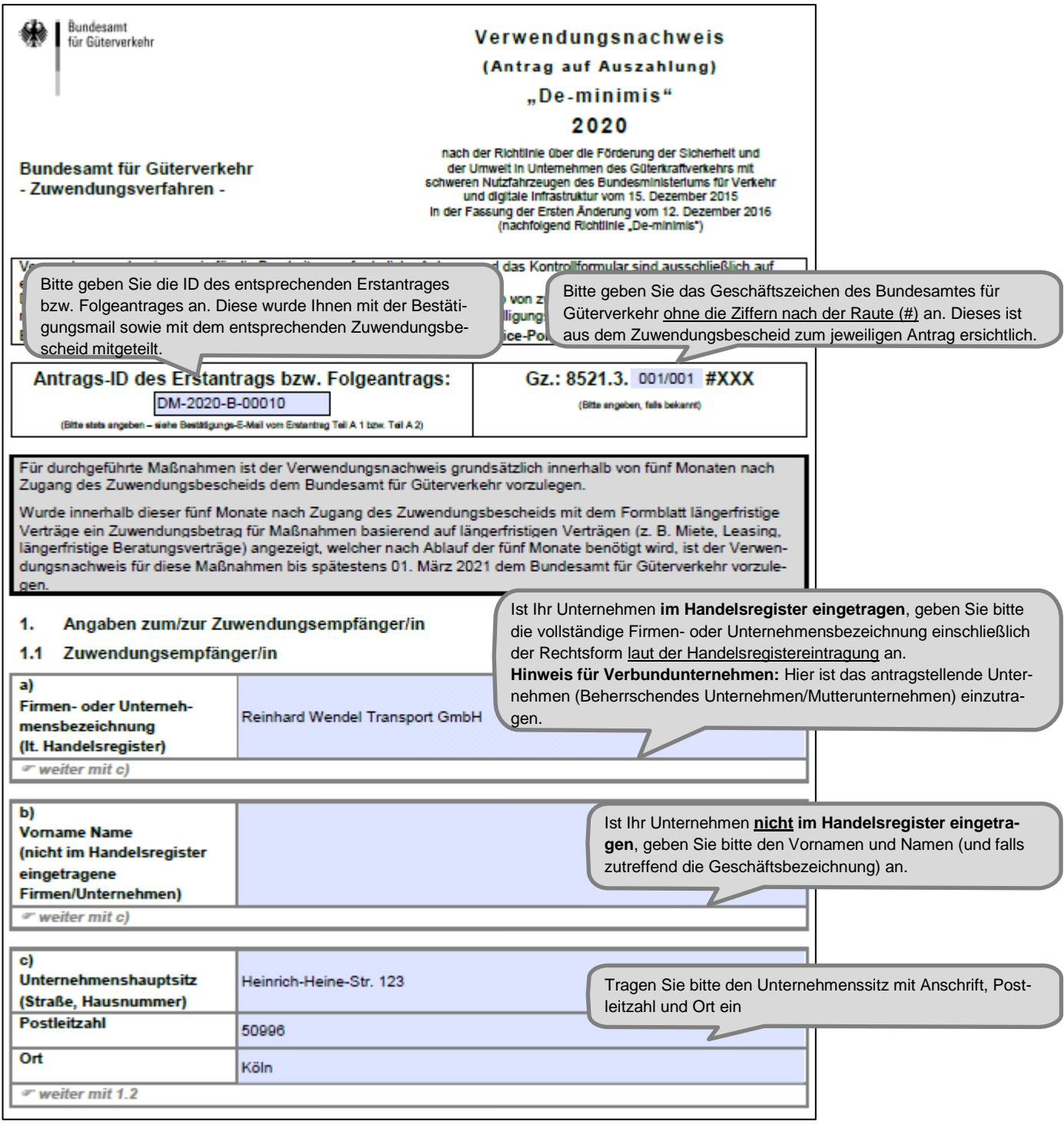

Änderungen von Unternehmensdaten sind umgehend mitzuteilen. Zur Vereinfachung stellt das Bundesamt für Güterverkehr einen entsprechenden Vordruck zur Verfügung.

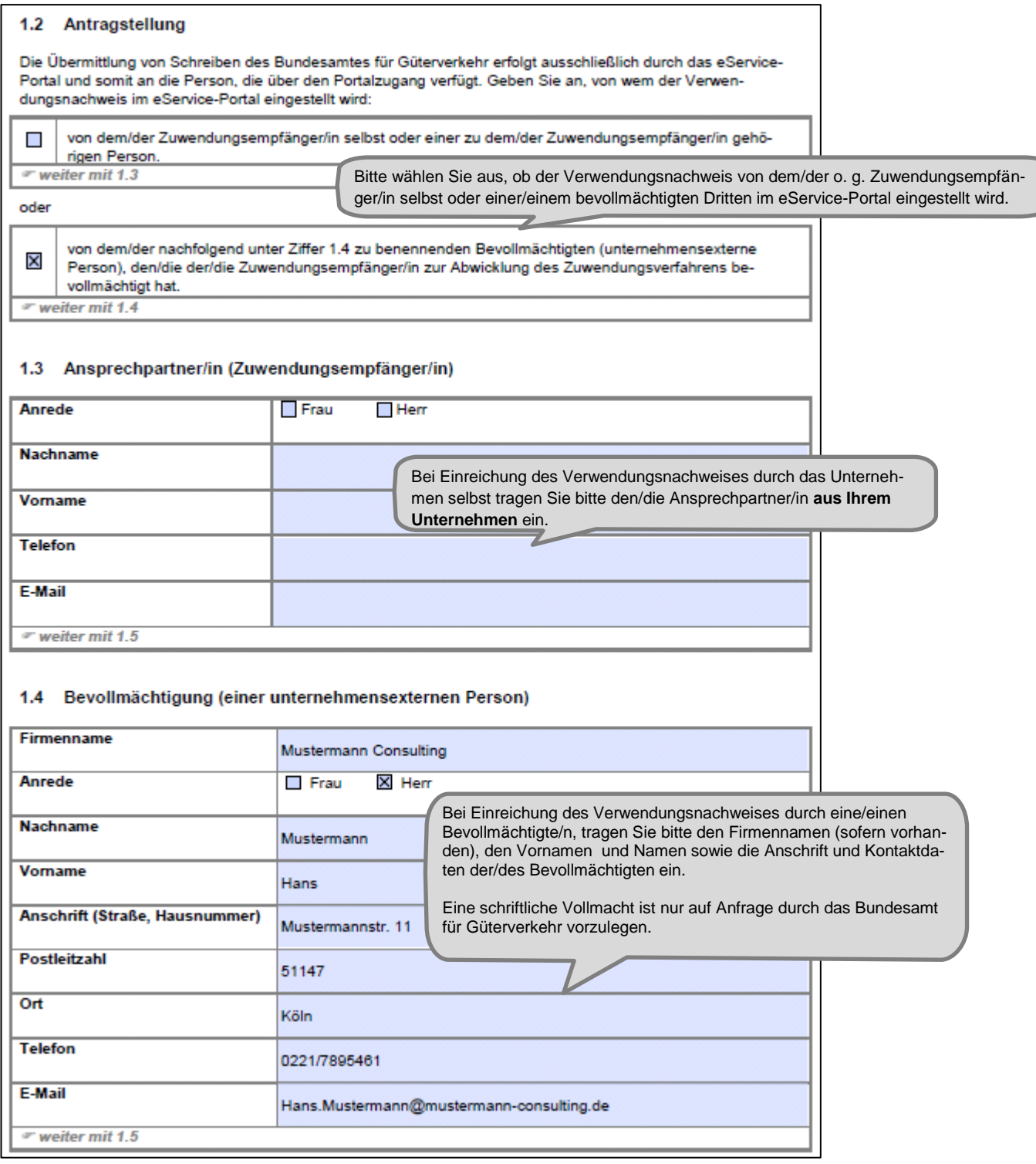

#### 1.5 Bankverbindung (Zuwendungsempfänger/in)

Soweit ein antragstellendes Mutterunternehmen seinen Sitz außerhalb der Bundesrepublik Deutschland hat. sind die Bankdaten des bevollmächtigten Tochterunternehmens mit Sitz innerhalb der Bundesrepublik Deutschland einzutragen.

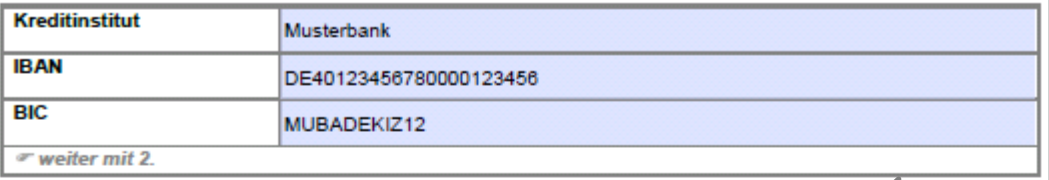

#### Sachbericht (Maßnahmen, für die die Auszahlung der Zuwendung-2. lenmäßiger Nachweis der Ausgaben und Belegverzei

Zu den im Sachbericht aufgeführten Maßnahmen erkläre/n ich/wir:

In der nachfolgenden Tabelle sind alle durchgeführten Maßnahmen u Nettoausgaben (ohne Umsatzsteuer) in voller Höhe (100 Prozent) ab Euro angegeben

Bitte erfassen Sie die korrekte und vollständige deutsche Bankverbindung des Zuwendungsempfänger/der Zuwendungsempfängerin. IBAN und BIC sind ohne Leerzeichen einzutragen.

Hinweis für Verbundunternehmen: Soweit das antragstellende Mutterunternehmen seinen Sitz außerhalb der Bundesrepublik Deutschland hat, sind die Bankdaten des bevollmächtigten Unternehmens des Verbundes mit Sitz innerhalb der Bundesrepublik Deutschland einzutragen.

Förderfähig sind ausschließlich Maßnahmen entsprechend der Anlag (Maßnahmenkatalog). Maßnahmen, die durch Gesetze, Rechtsverord verbindlich vorgeschrieben sind, sind nicht förderfähig und daher nicht im verwendungsnachweis aurgerunnt.

Für zur Förderung beantragte Notbrems-Assistenzsysteme, Spurhaltewarnsysteme und/oder elektronische Fahrdynamik-Regelsysteme (Maßnahmenkategorie 1.1) sind die hierfür erforderlichen Angaben in der Anlage 2 zum Verwendungsnachweis erfasst.

Maßnahmen basierend auf Kauf / einmaligen Beratungsleistungen / einmalige Dienstleistungen / Mietkauf / Leasingkauf / darlehensfinanziertem Kauf sind in Spalte (3) der nachfolgenden Tabelle mit einem "a" erfasst.

### Beantragung einer Förderung für Reifen

Ausgaben für Winter- oder Ganzjahresreifen auf allen Achsen außer Antriebsachsen mit

- Alpine-Symbol & (Bergpiktogramm mit Schneeflocke 3PMSF -) und/oder
- M+S-Kennzeichnung mit einem Herstellungsdatum bis einschließlich 31.12.2017

sind in der nachfolgenden Tabelle unter der Maßnahmenkategorie 1.3 abgerechnet.

Damit erkläre/n ich/wir, dass die abgerechneten Reifen die vorgenannten Voraussetzungen erfüllen.

Alle anderen Reifen sind - unabhängig von den Achsen - in der nachfolgenden Tabelle unter der Maßnahmenkategorie 1.9 abgerechnet.

Zusätzlich ist die ausgefüllte Anlage 3 beigefügt; eine Förderung von Maßnahmen nach der Maßnahmenkategorie 1.9 ist ohne die zusätzliche Anlage 3 nicht möglich.

#### Beantragung einer Förderung aufgrund von längerfristigen Verträgen

Maßnahmen basierend auf Mietverträgen / Leasingverträgen / weiteren förderfähigen längerfristigen Verträgen sowie Beratungsleistungen aus längerfristigen Verträgen sind in Spalte (3) der nachfolgenden Tabelle mit einem "b" erfasst.

Im Fall von fahrzeugbezogenen Maßnahmen basierend auf o. g. Verträgen ist in Spalte (8) der nachfolgenden Tabelle der anteilig auf die Maßnahmenkategorie entfallende tatsächliche Netto-Zahlungsbetrag der Rate angegeben

Sofern die Höhe der Raten gleichlautet, ist in Spalte (8) der nachfolgenden Tabelle der Gesamtbetrag aller mit dem Verwendungsnachweis abgerechneten Raten angegeben. Die weiteren Zahlungsdaten je Rate sind in Anlage 5 erfasst.

Für sämtliche Maßnahmen basierend auf o. g. Verträgen sind die hierfür zugrunde liegenden Verträge in der Anlage 4 zum Verwendungsnachweis erfasst.

Im Kalenderjahr 2020 wurde ein längerfristiger Vertrag abgeschlossen und die Ausgaben aufgrund dieses Vertrages werden erstmals mit diesem Verwendungsnachweis abgerechnet. Die vollständigen Vertragsunterlagen sind in elektronischer Kopie dem Verwendungsnachweis als Anlage/n beigefügt.

Bitte erfassen Sie in der Tabelle alle durchgeführten Maßnahmen. Hierzu ist eine laufende Nummer zu vergeben, die eine eindeutige Zuordnung ermöglicht. Des Weiteren ist anzugeben, nach welcher Maßnahmenkategorie die Abrechnung erfolgt und ob es sich um eine Ausgabe aufgrund eines Kaufes "a" oder eines Vertrages "b" handelt. Datum der Rechnung, sowie Rechnungsnummer, Zahlungsempfänger und Datum der Zahlung sind ebenso anzugeben wie der jeweils tatsächlich entstandene Netto-Zahlungsbetrag in Euro (ohne Umsatzsteuer) abzüglich gewährter/angebotener Rabatte, Skonti oder sonstiger Abzüge.

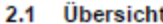

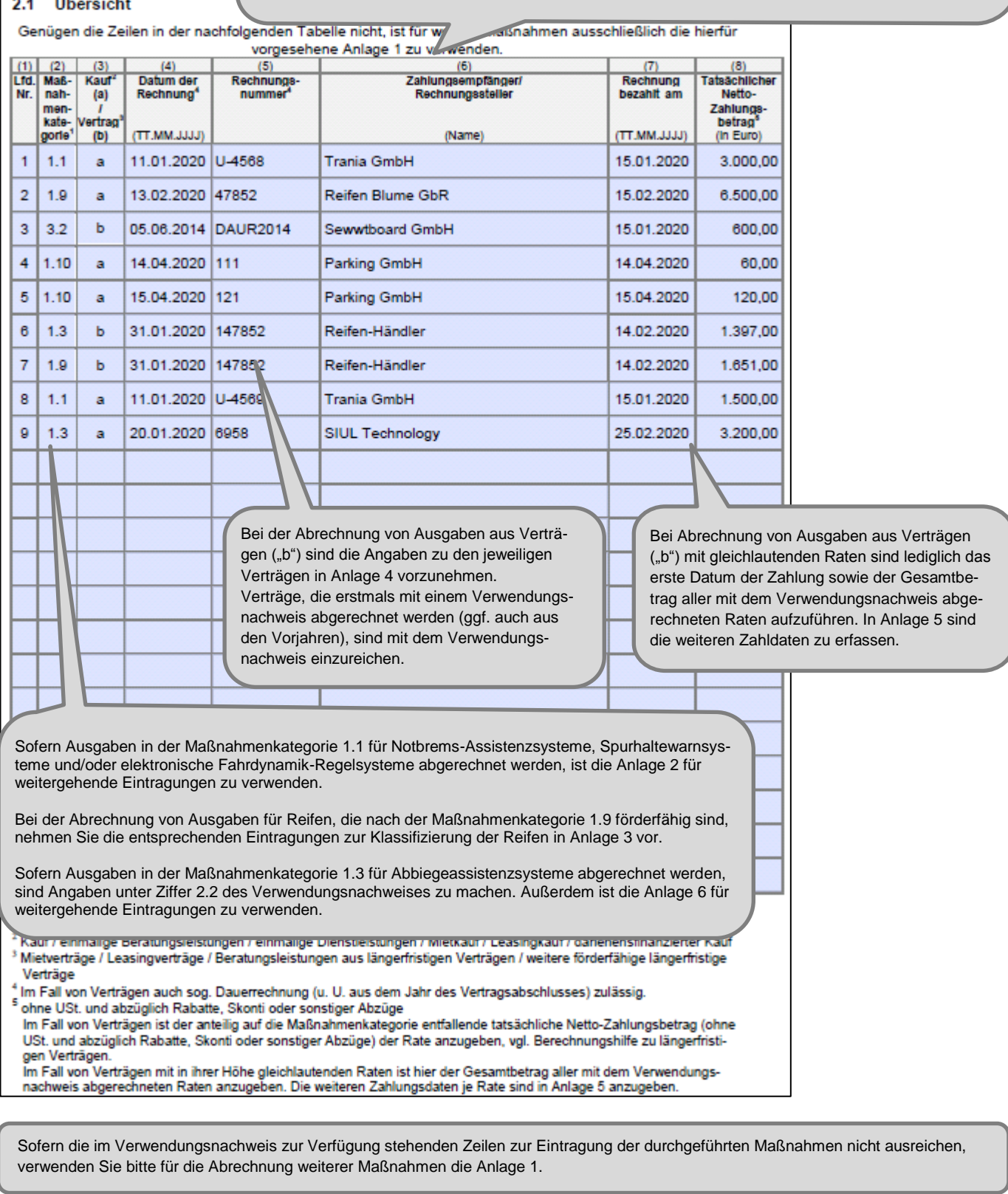

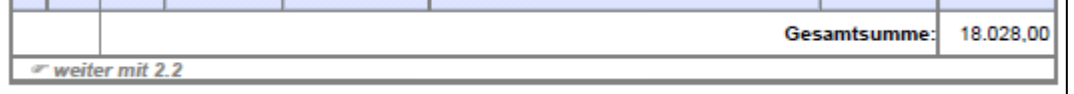

Die Gesamtsumme der abgerechneten Maßnahmen wird im Verwendungsnachweisvordruck systemseitig ermittelt und ausgewiesen.

Erfassen Sie hier die Anzahl der unter Ziffer 2.1 des Verwendungsnachweises enthaltenen Abbiegeassistenzsysteme.

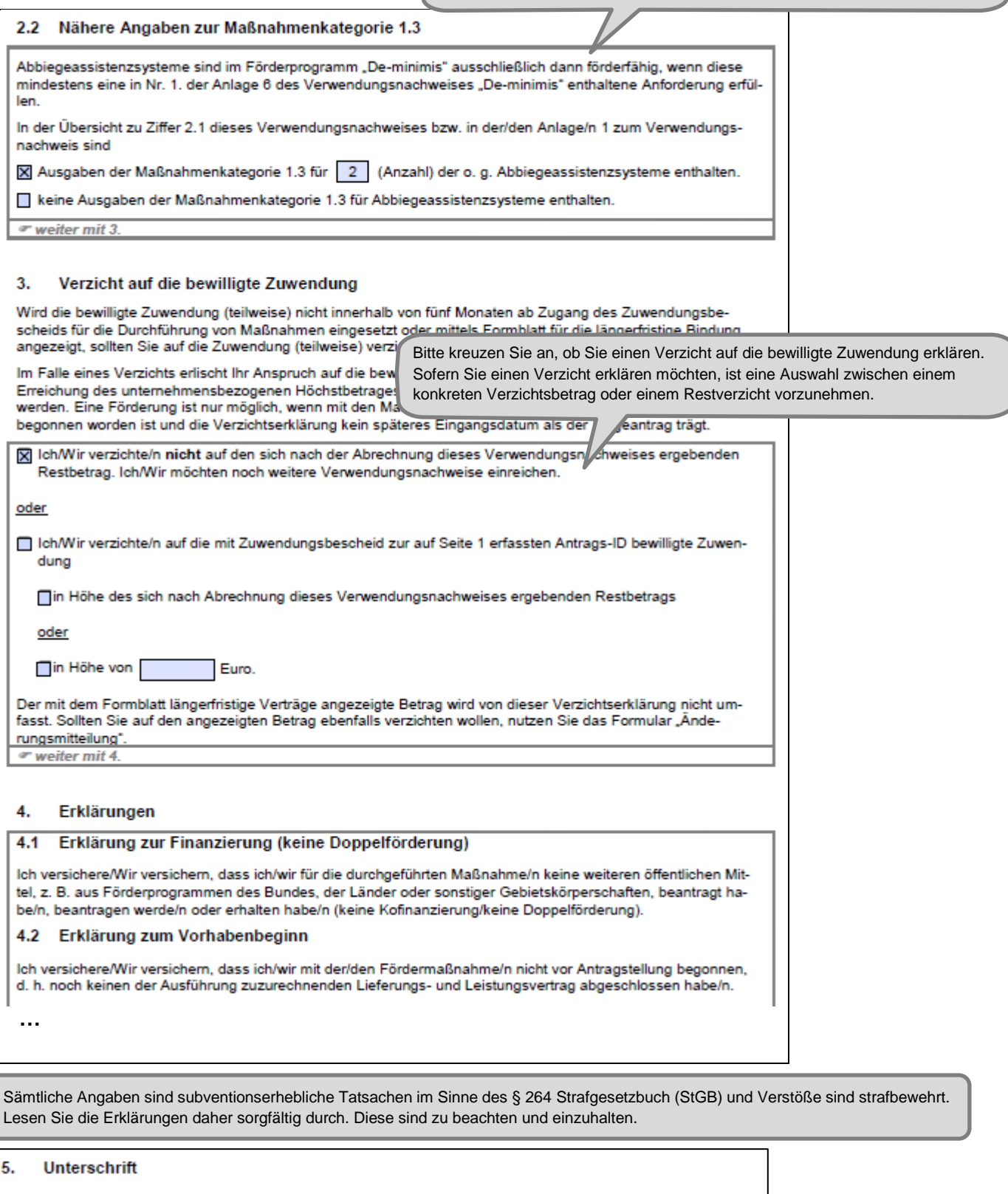

Die Unterschrift für diesen Verwendungsnachweis ist auf dem Kontrollformular (Pflichtanlage) zu leisten, das im eService-Portal zum Download zur Verfügung steht. Das unterschriebene und mit Firmenstempel versehene Kontrollformular ist über das eService-Portal an das

Bundesamt für Güterverkehr zu übermitteln.

Nur mit Unterschrift auf dem Kontrollformular ist Ihr Verwendungsnachweis rechtsverbindlich gestellt.

Das unterschriebene und ggf. mit Firmenstempel versehene Kontrollformular ist spätestens innerhalb von zwei Wochen nach Übermittlung des Verwendungsnachweises zu übermitteln.

Bei Unterzeichnung des Kontrollformulars durch das Unternehmen selbst sind hier die Angaben zum antragstellenden Unternehmen einzutragen. Erfolgt die Unterzeichnung durch eine/einen Bevollmächtigte/n, sind hier die Angaben der/des Bevollmächtigten einzutragen.

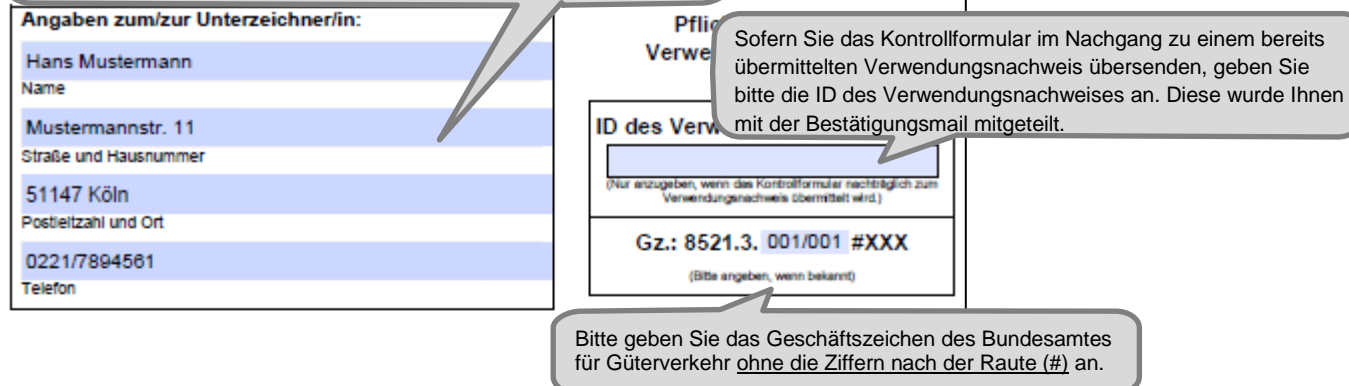

Staatliche Förderung der Sicherheit und der omweit in Unternehmen des Güterkraftverkehrs mit schweren Nutzfahrzeugen Förderperiode 2020

# Kontrollformular zum Verwendungsnachweis

Der elektronische Verwendungsnachweis gilt erst als rechtswirksam und fristgerecht gestellt, wenn das dazugehörige Kontrollformular innerhalb von zwei Wochen nach Eingang des elektronischen Verwendungsnachweises beim Bundesamt eingeht. Das Kontrollformular ist nach Prüfung der untenstehenden Erklärungen mit rechtsverbindlicher Unterschrift und mit dem Firmenstempel versehen dem Verwendungsnachweis beizufügen oder ggf. nachträglich über das eService-Portal (Menüpunkt "Kontrollformular übermitteln") zum bereits übermittelten Verwendungsnachweis zu übersenden.

### Erklärungen:

Ich versichere/Wir versichern die Richtigkeit der auf elektronischem Wege über das eService-Portal übermittelten Daten.

Mit rechtsverbindlicher Unterschrift bestätige ich/bestätigen wir die Abgabe der im Verwendungsnachweis aufgeführten Erklärungen und mache/n mir/uns diese zu Eigen. Mir/uns ist bekannt, dass es sich bei den im Verwendungsnachweis gemachten Angaben und abgegebenen Erklärungen um subventionserhebliche Tatsachen im Sinne des § 264 des Strafgesetzbuches handelt.

Köln, 30.04.2020

Ort, Datum

Signature

Unterschrift der/des Zuwendungsempfängerin/Zuwendungsempfängers oder der gesetzlichen Vertreterin/des gesetzlichen Vertreters oder der/des Bevollmächtigten und Firmenstempel

Das Kontrollformular ist mit Ort und Datum, sowie Unterschrift und Firmenstempel zu versehen. Nur mit Unterschrift auf dem Kontrollformular ist Ihr Verwendungsnachweis rechtsverbindlich vorgelegt. Das unterschriebene Kontrollformular ist spätestens innerhalb von zwei Wochen nach Übermittlung des Verwendungsnachweises zu übermitteln.

Bundesamt ₩∣ für Güterverkehr Anlage 1 zum Verwendungsnachweis "De-minimis" 2020 Weitere Maßnahmen, für die die Auszahlung der Zuwendung beantragt wird Zuwendungsempfänger/in (entsprechend zu Ziffer 1.1 des Verwendungsnachweises) Bitte tragen Sie den Namen des Unternehmens entsprechend Ziffer 1.1 des Verwendungsnachweises ein. $2.$ Sachbericht (Maßnahmen, für die die Auszahlung der Zuwendung lenmäßiger Nachweis der Ausgaben und Belegverzeichnis Genügen die Zeilen in der nachfolgenden Tabelle nicht, ist für weitere Maßnahmen diese Anlage 1 mehrfach zu verwenden.  $\frac{(2)}{\text{MaB}}$ <br>nah- $(3)$  $(5)$  $(4)$  $(6)$  $\overline{a}$  $(8)$ Lid.<br>Nr. Datum der<br>Rechnung Rechnungs Zahlungsempfänger/<br>Rechnungssteller Rechnung<br>bezahlt am Tatsächlicher<br>Netto-Kauf rau<br>(a)<br>Vertragʻ men-<br>kate-Zahlungs-<br>betrag<sup>e</sup> gorle  $(b)$  $(TT.MM.JJJJ)$  $(TT.MM.JJJJ)$ (Name)  $($ In Euro $)$ Für die Eintragungen in dieser Anlage gelten die gleichen Hinweise wie unter 2.1 Sachbericht im Verwendungsnachweis. entsprechend der bereits im Verwendungsnachweis / in der Anlage 1 vorgenommenen Nummerierung fortführen • gem. Anlage zu Nr. 2 der Richtlinie "De-minimis" 3 Kauf / einmalige Beratungsleistungen / einmalige Dienstleistungen / Mietkauf / Leasingkauf / darlehensfinanzierter Kauf 4 Mietverträge / Leasingverträge / Beratungsleistungen aus längerfristigen Verträgen / weitere förderfähige längerfristige Verträge <sup>5</sup> Im Fall von Verträgen auch sog. Dauerrechnung (u. U. aus dem Jahr des Vertragsabschlusses) zulässig. <sup>6</sup> ohne USt. und abzüglich Rabatte, Skonti oder sonstiger Abzüge Im Fall von Verträgen ist der anteilig auf die Maßnahmenkategorie entfallende tatsächliche Netto-Zahlungsbetrag (ohne USt. und abzüglich Rabatte, Skonti oder sonstiger Abzüge) der Rate anzugeben, vgl. Berechnungshilfe zu längerfristi-

gen Verträgen.<br>Im Fall von Verträgen mit in ihrer Höhe gleichlautenden Raten ist hier der Gesamtbetrag aller mit dem Verwendungsnachweis abgerechneten Raten anzugeben. Die weiteren Zahlungsdaten je Rate sind in Anlage 5 anzugeben.

Bundesamt 缴 J für Güterverkehr

#### Anlage 2 zum Verwendungsnachweis "De-minimis" 2020

### Angaben zu Fahrerassistenzsystemen i. S. v. Nr. 1.1 der Anlage zu Nummer 2 der Richtlinie "De-minimis"

Zuwendungsempfänger/in **Reinhard Wendel Transport GmbH** (entsprechend zu Ziffer 1.1 des Verwendungsnachweises)

Tragen Sie in die nachfolgende Tabelle die erforderlichen Angaben entsprechend der Zulassun oung Teil 1 oder II für das Fahrzeug ein, in welches das "überobligatorische Notbref"<br>Spurhaltewarnsystem oder elektronische Fahrdynamik-Regelsysteme eingebaut w

Bitte tragen Sie den Namen des Unternehmens ent-Verwendungsnachweises ein.

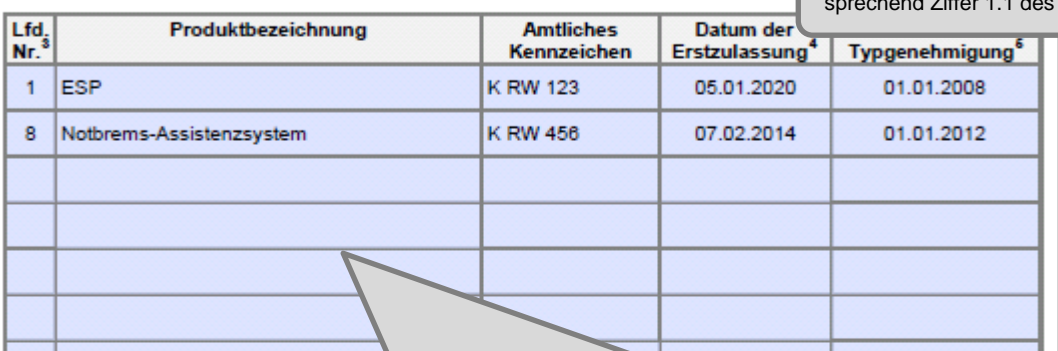

Unter Bezugnahme auf die unter Ziffer 2.1 im Verwendungsnachweis/in Anlage 1 geltend gemachten Ausgaben sind weitere Angaben zur Beurteilung der Förderfähigkeit der angeschafften Fahrassistenzsysteme zu machen. Beziehen Sie sich hierbei bitte immer auf die lfd. Nr., die Sie unter Ziffer 2.1 im Verwendungsnachweis/in Anlage 1 verwendet haben.

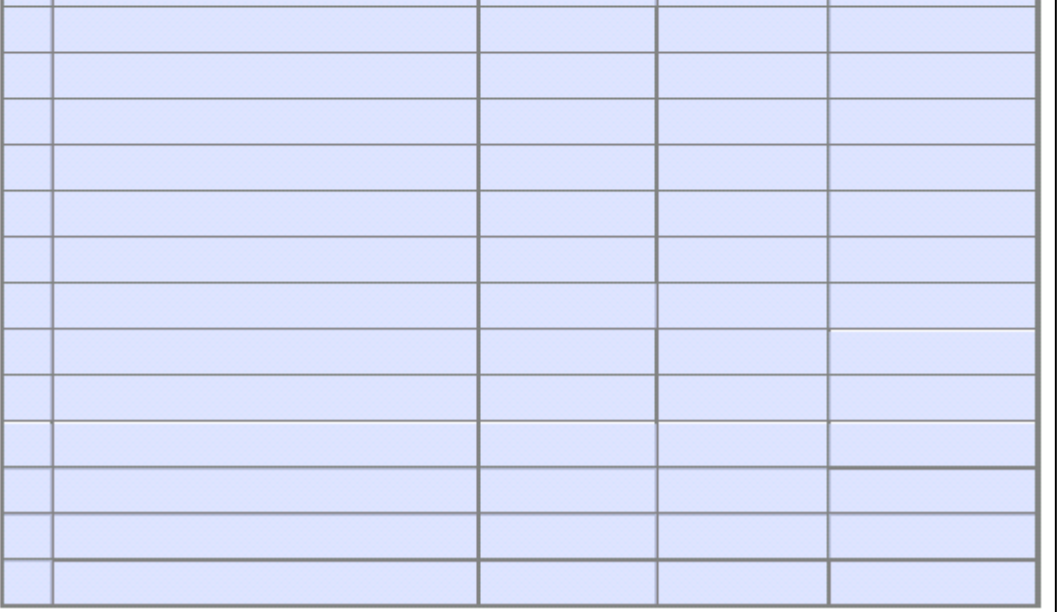

3 entsprechend der bereits im Verwendungsnachweis / in der Anlage 1 vorgenommenen Nummerierung

<sup>5</sup> dem Feld 6 der Zulassungsbescheinigung Teil I oder II zu entnehmen

<sup>4</sup> dem Feld B der Zulassungsbescheinigung Teil I oder II zu entnehmen

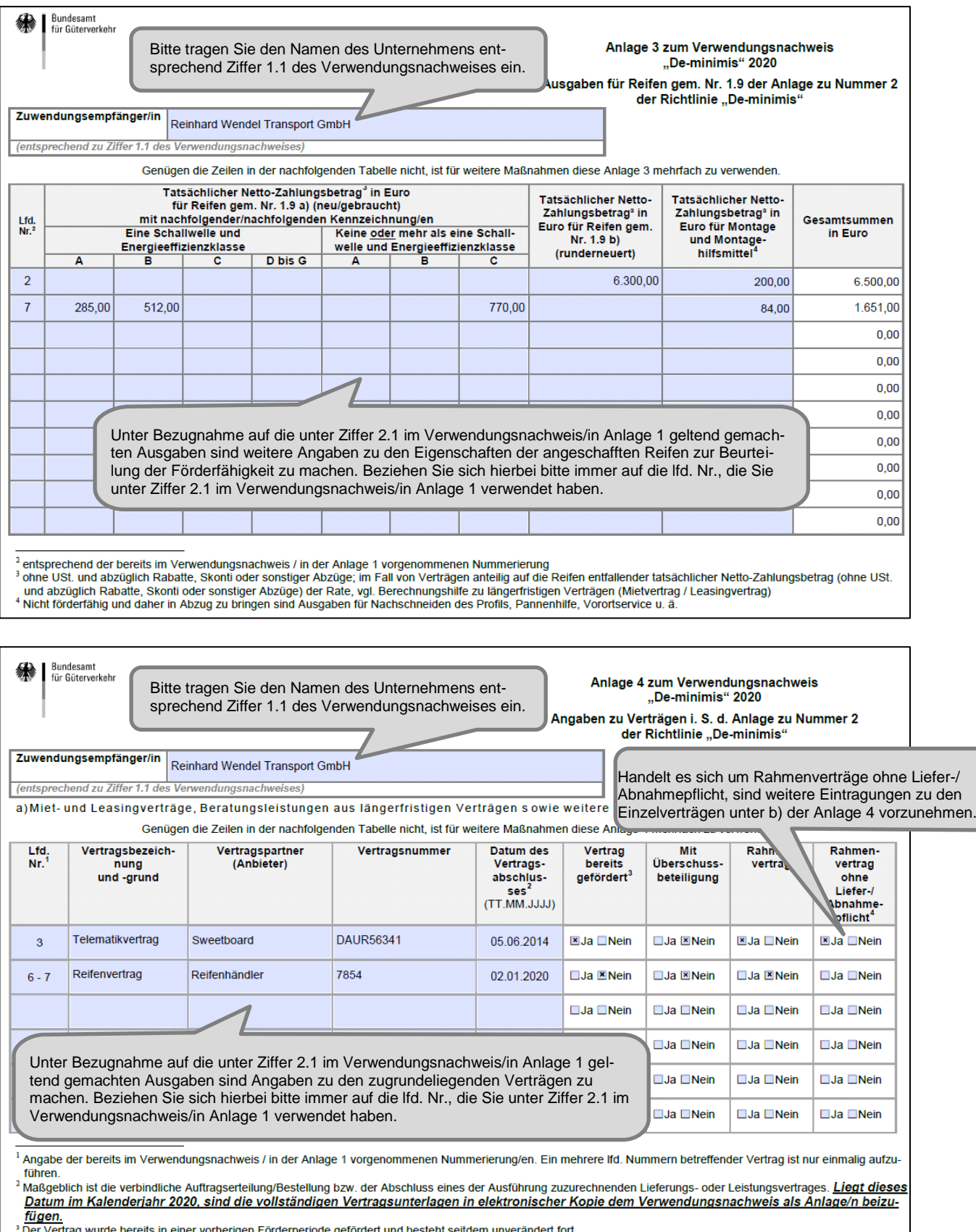

° Der Vertrag wurde bereits in einer vorherigen Forderperiode gefordert und besteht seitdem unverandert fort.<br><u>° Einzelverträge</u> aus Rahmenverträgen ohne Liefer-/Abnahmepflicht sind in der Tabelle zu b) dieser Anlage zu er

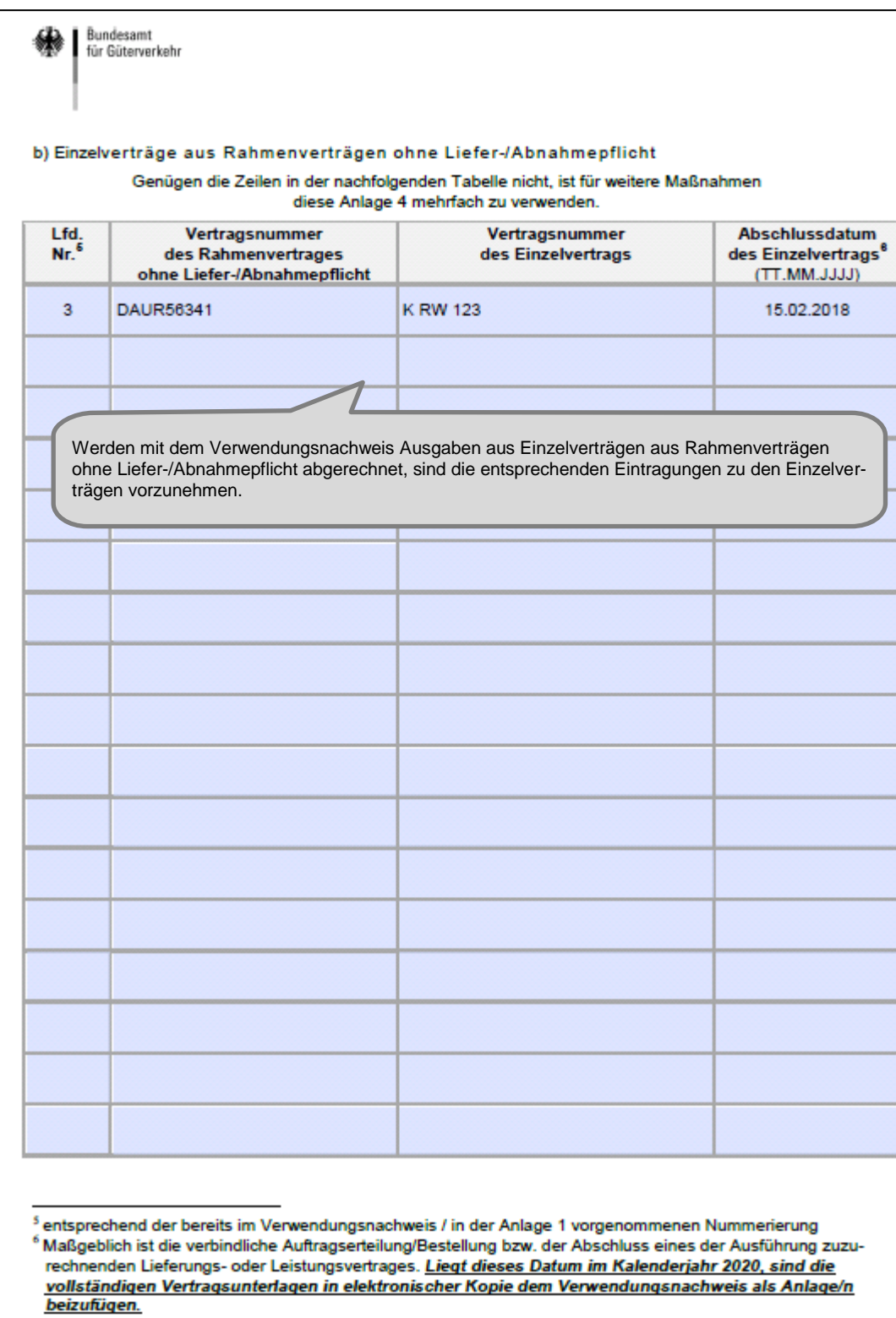

Bundesamt 缴 für Güterverkehr

Anlage 5 zum Verwendungsnachweis "De-minimis" 2020

Angaben zu Raten in gleichlautender Höhe

Zuwendungsempfänger/in **Reinhard Wendel Transport GmbH** 

(entsprechend zu Ziffer 1.1 des Verwendungsnachweises)

gleichlautende Raten (Zahlungen) geleistet.

Bitte tragen Sie den Namen des Unternehmens entsprechend Ziffer 1.1 des Verwendungsnachweises ein.

In Ziffer 2 des Verwendungsnachweises bzw. der Anlage 1 sind jeweils die Angaben zur ersten Zahlung,

die mit diesem Verwendungsnachweis abgerechnet wird, bereits aufgeführt.

Im Rahmen längerfristiger Verträge (z. B. Mietverträge / Leasingverträge) wurden j

Außerdem ist in Ziffer 2 des Verwendungsnachweises bzw. der Anlage 1 jeweils in Spalte (8) der Gesamt-

betrag aller mit dem Verwendungsnachweis abgerechneten Raten angegeben.

Nachfolgend sind lediglich die weiteren Zahlungsdaten je Rate erfasst.

Genügen die Zeilen in der nachfolgenden Tabelle nicht, ist für weitere Maßnahmen diese Anlage 5 mehrfach zu verwenden.

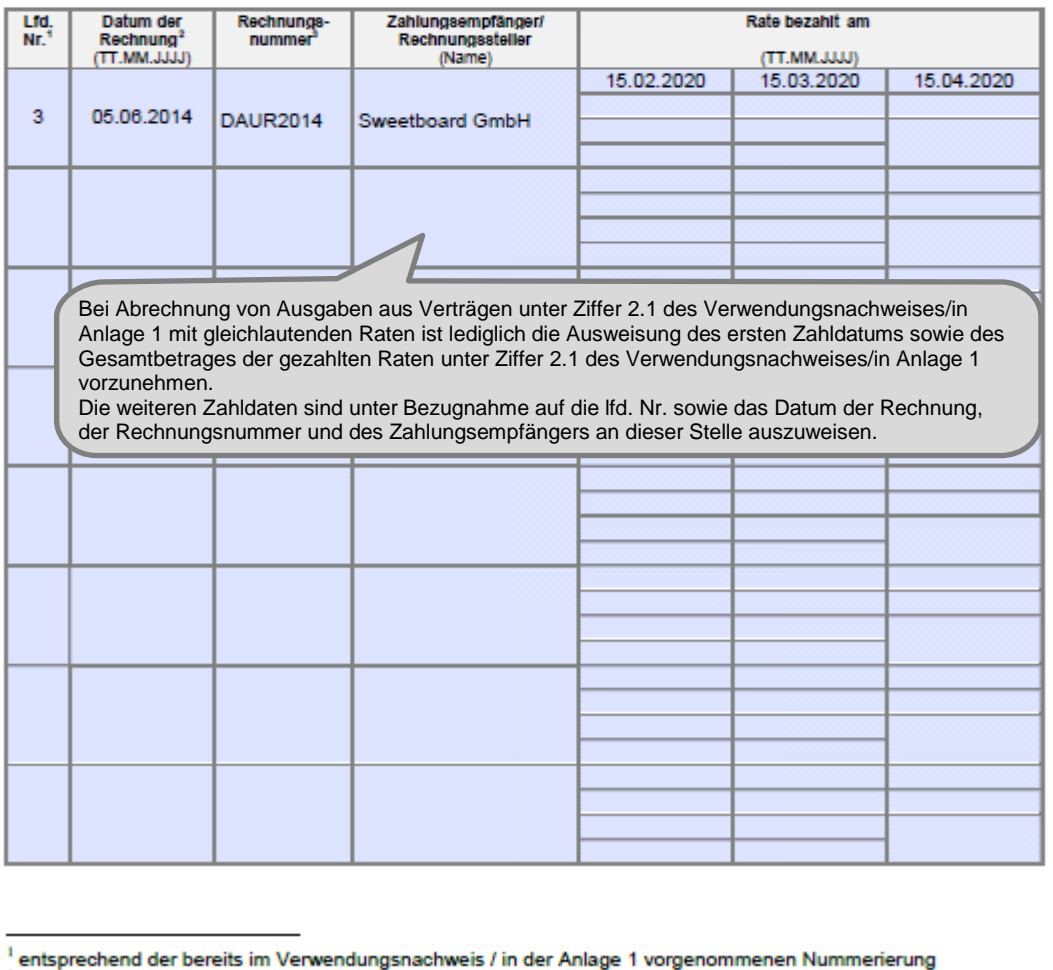

<sup>2</sup> ggf. auch sog. Dauerrechnung (u. U. aus dem Jahr des Vertragsabschlusses)

Bundesamt für Güterverkehr

#### Anlage 6 zum Verwendungsnachweis "De-minimis" 2020

Angaben zu Abbiegeassistenzsystemen i. S. v. Nr. 1.3 der Anlage zu Nummer 2 der Richtlinie "De-minimis"

#### Zuwendungsempfänger/in Reinhard Wendel Transport GmbH

(entsprechend zu Ziffer 1.1 des Verwendungsnachweises)

### 1. Anforderungen an die Funktion von Abbiegeassistenzsystemen der M rie Nr. 1.3

Abbiegeassistenzsysteme sind im Förderprogramm "De-minimis" ausschließlich dann förderfähig, wenn diese mindestens eine der folgenden Anforderungen erfüllen:

- Für das in einem Neufahrzeug ab Werk gegen Aufpreis verbaute Abbiegeassistenzsystem liegt im Fall der Erteilung einer Betriebserlaubnis für Einzelfahrzeuge nach § 21 Straßenverkehrs-Zulassungs-Ordnung (StVZO) ein Gutachten eines amtlich anerkannten Sachverständigen oder eines nach § 30 der EG-Fahrzeuggenehmigungsverordnung zur Prüfung von Gesamtfahrzeugen der jeweiligen Fahrzeugklasse benannten Technischen Dienstes vor, oder in den Fällen der Erteilung einer EG-Typgenehmigung oder einer Einzelgenehmigung für Fahrzeuge auf Grundlage der EG-Fahrzeuggenehmigungsverordnung liegt ein Gutachten eines akkreditierten technischen Dienstes vor. In allen vorgenannten Fällen bestätigt das Gutachten, dass das System die gesamte Nummer 2 der durch das Bundesministerium für Verkehr und digitale Infrastruktur (BMVI) im Verkehrsblatt vom 15. Oktober 2018 bekannt gemachten Empfehlungen ("Empfehlungen zu technischen Anforderungen an Abbiegeassistenzsysteme für die Aus- und Nachrüstung an Nutzfahrzeugen mit einer zulässigen Gesamtmasse von mehr als 3,5 Tonnen und Kraftomnibussen mit mehr als neun Sitzplätzen einschließlich Fahrerplatz zur Erteilung einer Allgemeinen Betriebserlaubnis für Abbiegeassistenzsysteme") erfüllt.
- Das in einem Bestandsfahrzeug nachgerüstete Abbiegeassistenzsystem verfügt über eine Betriebserlaubnis nach § 22 StVZO, aus der hervorgeht, dass das System die vorgenannten Empfehlungen vollumfänglich erfüllt.
- Das in einem Bestandsfahrzeug nachgerüstete Abbiegeassistenzsystem verfügt nicht über eine Betriebserlaubnis nach § 22 StVZO, aber ein Gutachten nach § 21 Absatz 1 Satz 2 StVZO zur Erlangung der Betriebserlaubnis nach § 21 StVZO bestätigt, dass das Abbiegeassistenzsystem die vorgenannten Empfehlungen vollumfänglich erfüllt.

Nach der Nachrüstung ist eine technische Abnahme des Einbaus von einem amtlich anerkannten Sachverständigen oder Prüfer für den Kraftfahrzeugverkehr oder von einem Kraftfahrzeugsachverständigen oder Angestellten nach Nummer 4 der Anlage VIIIb StVZO durchführen zu lassen.

Bitte tragen Sie den Namen des Unternehmens entsprechend Ziffer 1.1 des Verwendungsnachweises ein. Abbiegeassistenzsysteme, die gemäß der Regelung Nr. 151 der Wirtschaftskommission für Europa der Vereinten Nationen (UNECE) genehmigt wurden, erfüllen die gesamte Nummer 2 der vorgenannten Empfehlungen. Ein zusätzliches Gutachten hierüber ist nicht erforderlich.

Abbiegeassistenzsysteme für neu zugelassene (nach dem 01.07.19) Nutzfahrzeuge und Fahrzeugkombinationen mit Überlänge (sog. "Lang - Lkw") werden in der Förderperiode 2020 nicht mehr gefördert

Systeme, die bereits über eine Allgemeine Betriebserlaubnis (ABE) durch das Kraftfahrtbundesamt (KBA) gemäß den vorgenannten Empfehlungen verfügen, listet das KBA auf seiner entsprechenden Internetseite (www.kba.de) auf. Für Systeme ohne Allgemeine Betriebserlaubnis (ABE) muss ein Einzelgutachten eines akkreditierten technischen Dienstes vorliegen, welches die Übereinstimmung mit den vorgenannten Empfehlungen bestätigt.

### 2. Angaben zu den in Ziffer 2.1 dieses Verwendungsnachweises bzw. in der/den Anlage/n 1 dieses Verwendungsnachweis aufgeführten Abbiegeassistenzsystemen

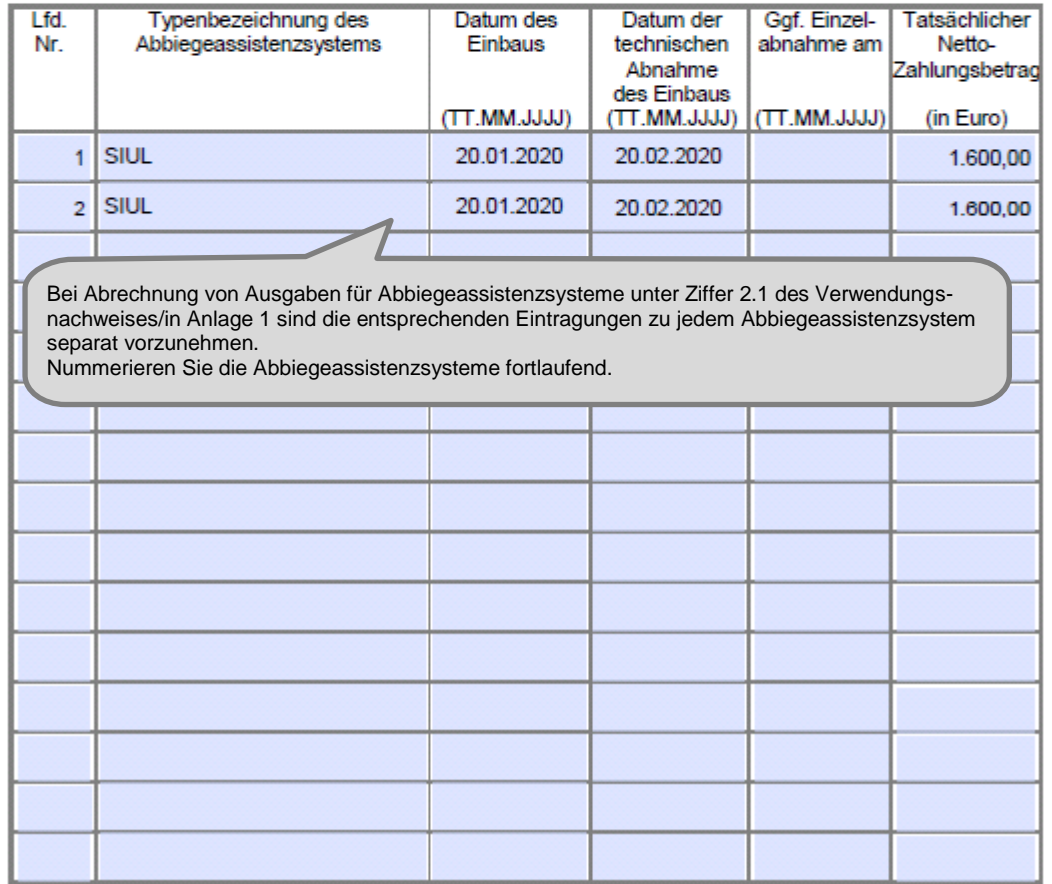

Genügen die Zeilen in der nachfolgenden Tabelle nicht, ist für weitere Maßnahmen diese Anlage 6 mehrfach zu verwenden.

Sofern mit dem Verwendungsnachweis Ausgaben für Reifen aufgrund eines Reifenmanagementvertrages/Kilometervertrages geltend gemacht wurden, ist dieses Datenblatt **ausschließlich auf Anforderung im Rahmen einer vertieften Prüfung** einzureichen.

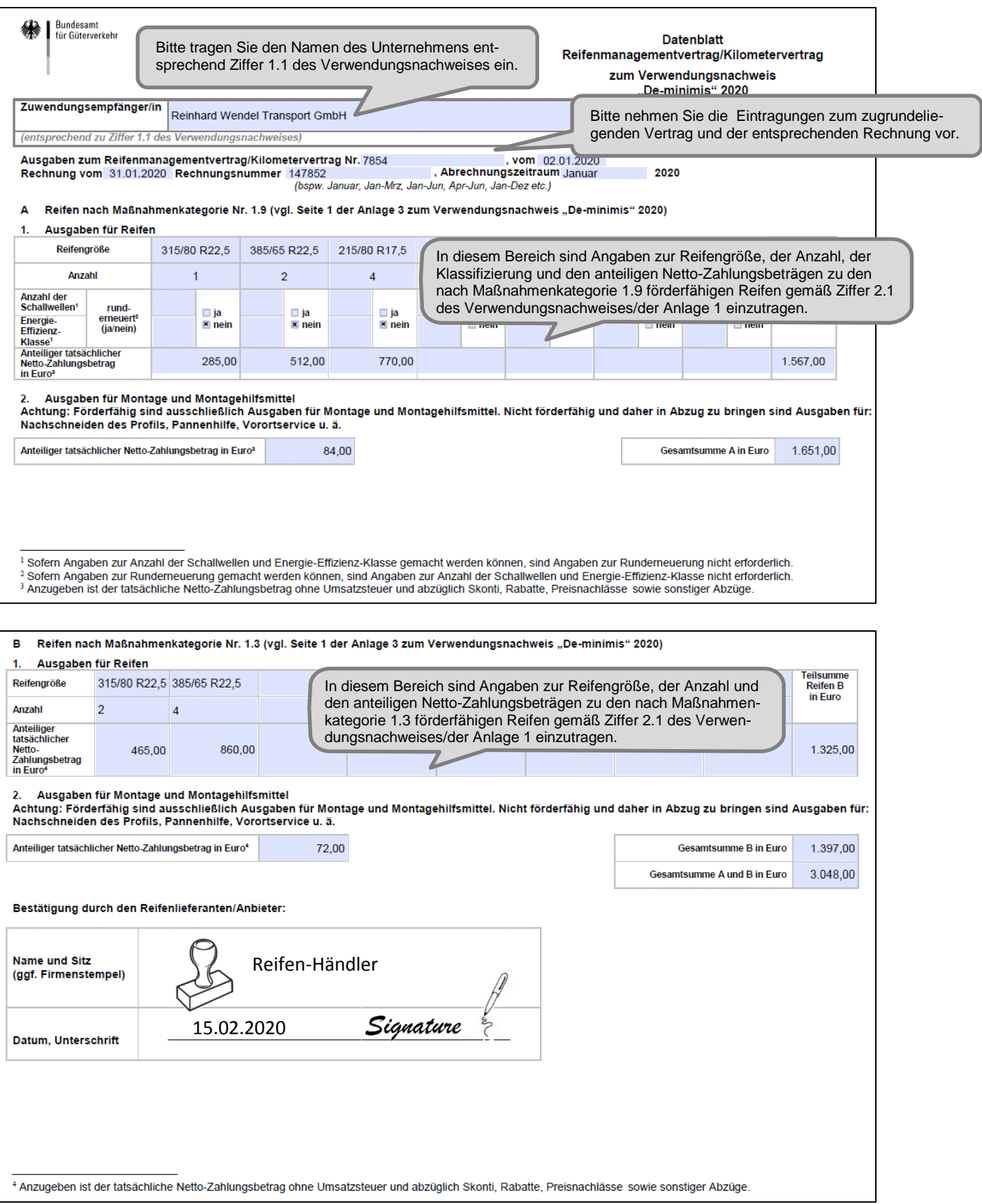

Sofern mit dem Verwendungsnachweis Ausgaben für Maßnahmen "Sicheres Parken" geltend gemacht wurden, ist diese Belegübersicht **ausschließlich auf Anforderung im Rahmen einer vertieften Prüfung** einzureichen.

Hinweis: Aufwendungen für "Sicheres Parken" können nur geltend gemacht werden, sofern die Summe der Einzelbeträge mindestens einen Gesamtbetrag von 125,00 Euro (netto) erreicht.

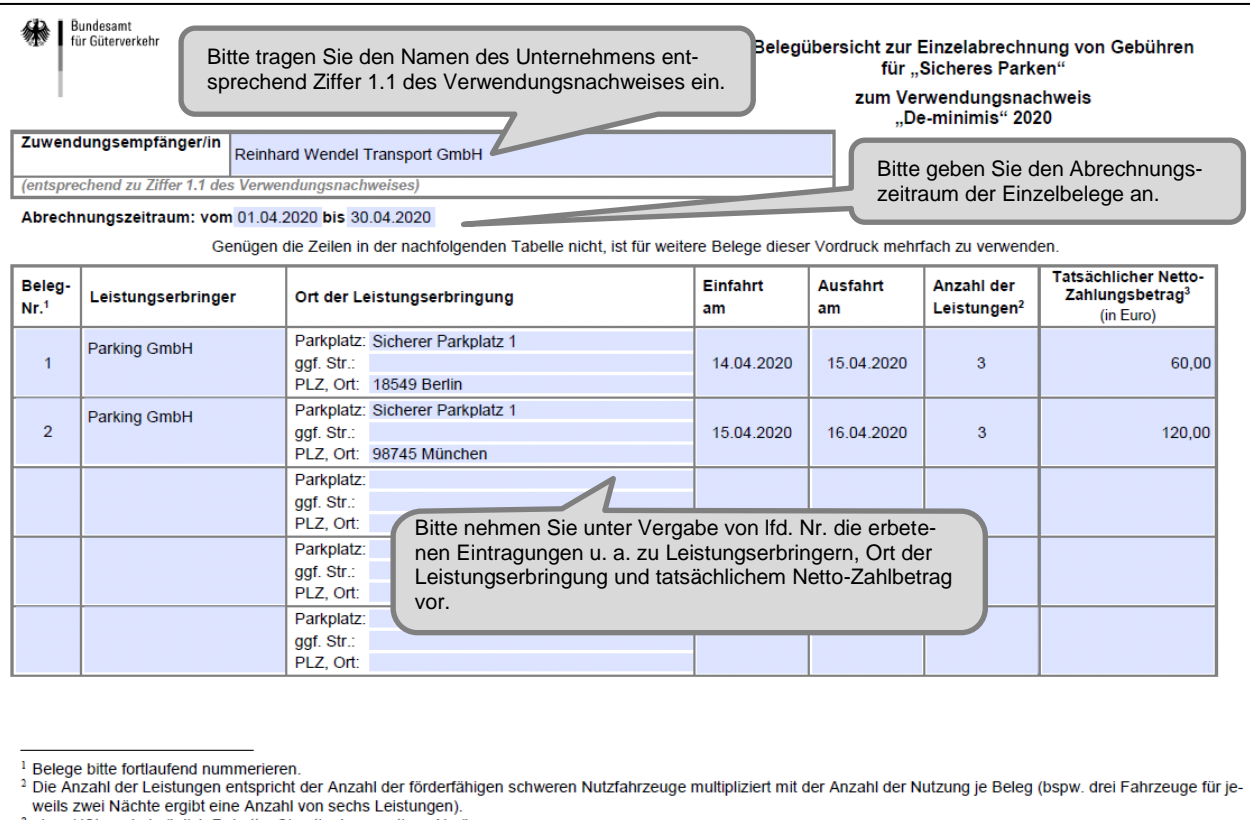

<sup>3</sup> ohne USt. und abzüglich Rabatte, Skonti oder sonstiger Abzüge